# EIC Toy Model: recent developments

### • **Last week EICUG meeting:**

- ‣ A call asking to contribute to the EIC central detector layout discussion …
- ... with a goal of fixing a couple of configurations by around August 1

### • **Technical stuff:**

‣ Half of the EicRoot tracker geometries *kind of* moved to the EicToyModel

### • **Documentation:**

- ‣ Installation / running instructions for Catalina, Centos, Fedora, Ubuntu …
- ... as well as escalate Docker container and fun4all singularity / cvmfs

#### • **Few remaining items on the list:**

- ‣ A working *actual interface* for escalate and fun4all
- ‣ Services and dead material integration
- ‣ Material handling and sensitive volume description of EicRoot shapes
- ‣ Changes to the on-disk format to accommodate the recent user requests

## EicToyModel: picture gallery

## • The same model in all cases

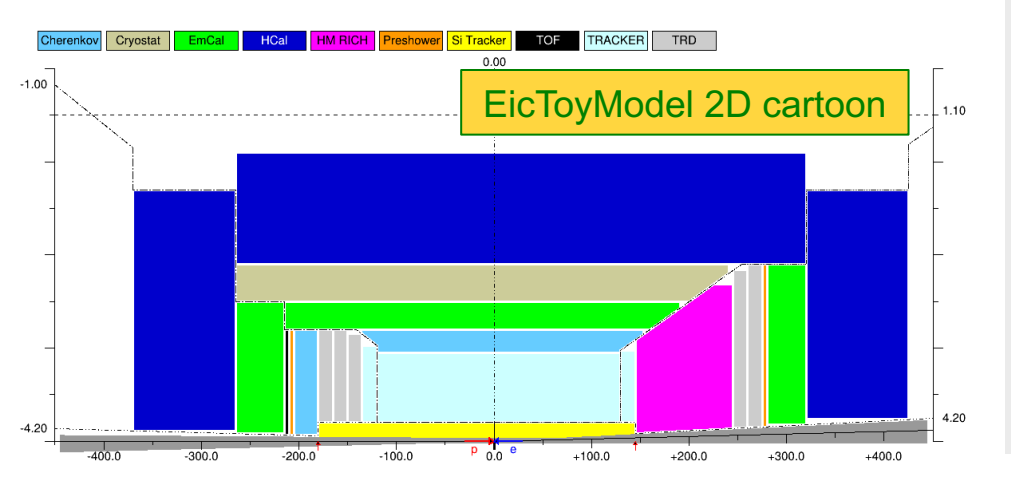

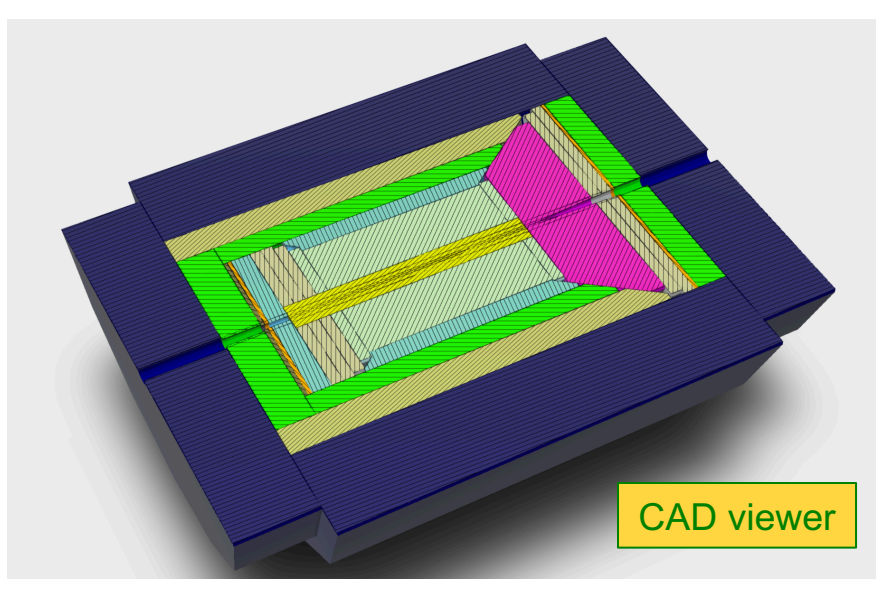

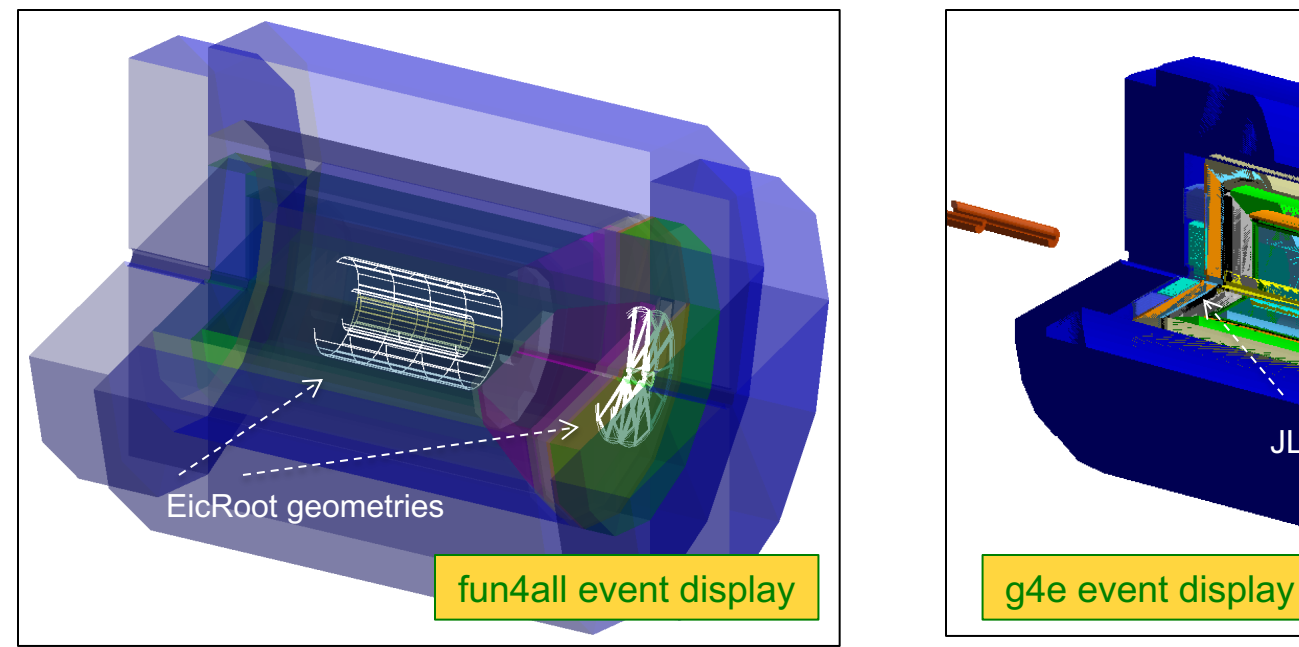

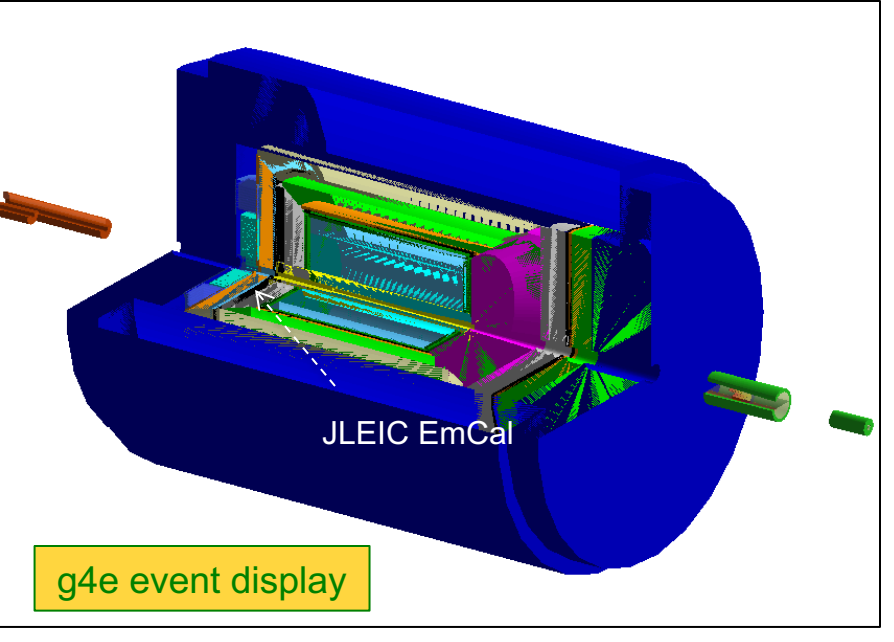

# Engineering effort: from Temple to Berkeley

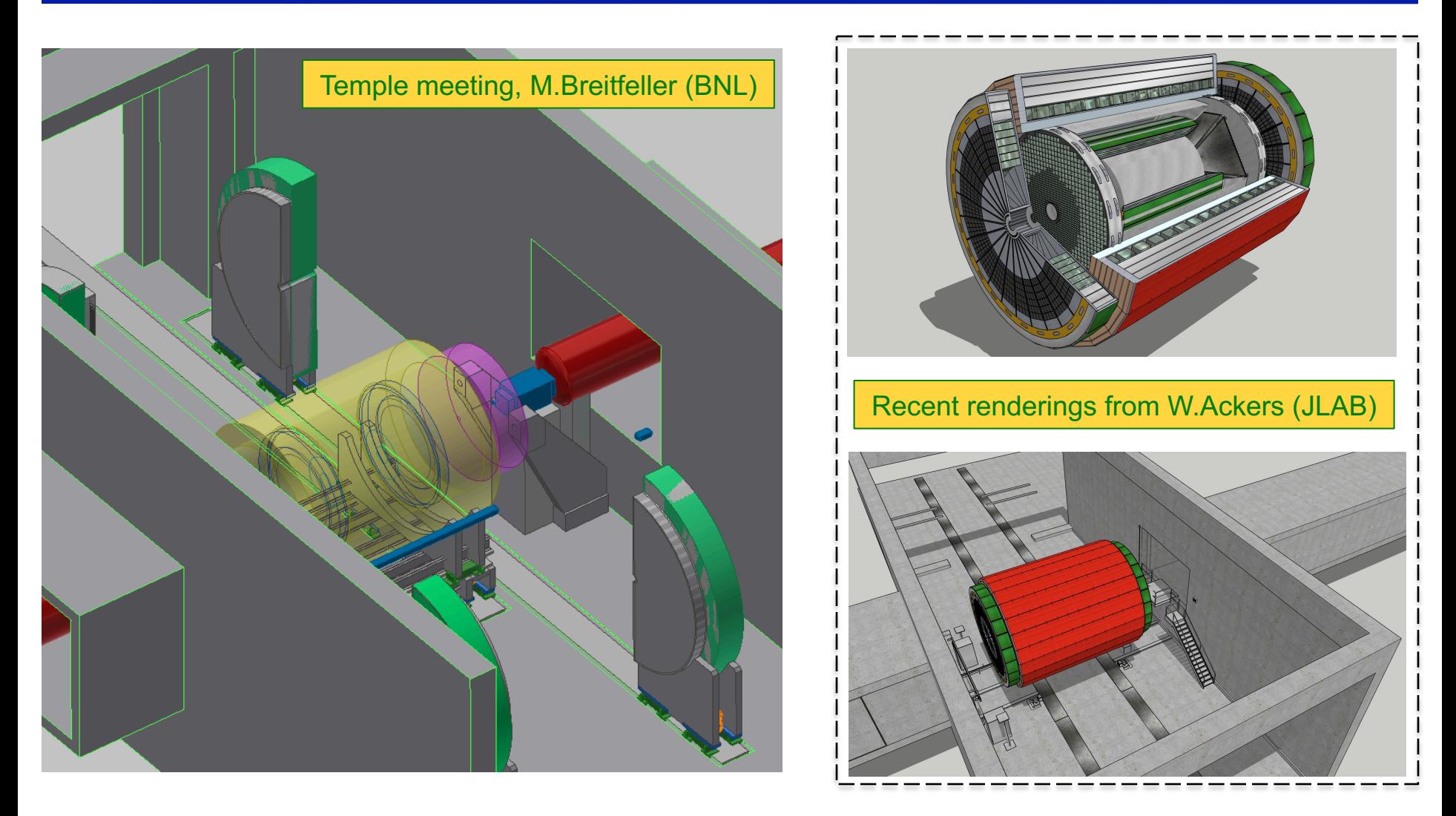

**These models will hopefully be in sync with the 2D cartoons and the GEANT detector layouts shown on the previous slide**